- Many high dimensional datasets:
	- Gene expression microarrays
	- Text documents
	- digital images
	- SNP data
	- Clinical data
- Bad news: Learning is very hard in high dimensional data, especially when n (data point)  $< d$  (dimensions).
- Good news: No way any real-world data can be distributed uniformly in a high dimensional space. There should be an intrinsic dimensionality that is much smaller than the embedding dimensionality!

Problems of learning in high dimensional spaces:

- Curse of dimensionality (all points become equidistant) => distance functions are not useful  $\Rightarrow$  problem for clustering, KNN,...
- Classification overfitting (to many parameter to set!).
- High computational costs.
- Bad learning behavior in high dimensional spaces.
	- o Example: The optimal convergence rate for non-parametric regression is  $n^{-p/(2p+d)}$ .
	- $\circ$  Assume p=2, d=10 and n=10,000, if we increase d from 10 to 20, we have to increase n to 10,000,000 to achieve the same rate!

- Feature selection:
	- Filter
	- Wrapper
	- Embedded
	- Markov Blanket
- Feature extraction/construction:
	- Clustering
	- PCA
	- MDS
	- Kernel PCA
	- ISO maps

#### Filter

- Method: Rank each feature according to some univariate metric and select the highest ranking features.
- The scoring should reflect the discriminative power of each feature.
- Metric examples:
	- $\circ$  Fisher score:  $V(i) = \frac{(\mu_{(+)}(i) \mu_{(-)}(i))^2}{\sigma_{(+)}^2(i) + \sigma_{(-)}^2(i)}$
	- o T-test: calculate p-value of the t-statistic assuming that the means are identical.

$$
\text{Information Gain:} \quad I(i) = \sum_{x_i} \sum_{y} P(X = x_i, Y = y) \log \frac{P(X = x_i, Y = y)}{P(X = x_i)P(Y = y)}
$$

o AUC of the ROC curve

### Filter

- Correlation Filtering:
	- o *Why?*: Diversify the features: highly correlated features tend to favor the same data.
	- o Simple algorithm:
		- select features incrementally (according to some metric).
		- check the correlation of the new features with the already selected features.
		- If exceeds a threshold, do not add it!

#### Filter

- Advantages: Very efficient and fast to compute.
- Disadvantages: A feature that is not useful by itself can be very useful when combined with others. Filter methods can miss it!
	- o Example1: "data mining" can be very predictive in document classification, while each individual term is not!
	- o Example2: famous XOR example:

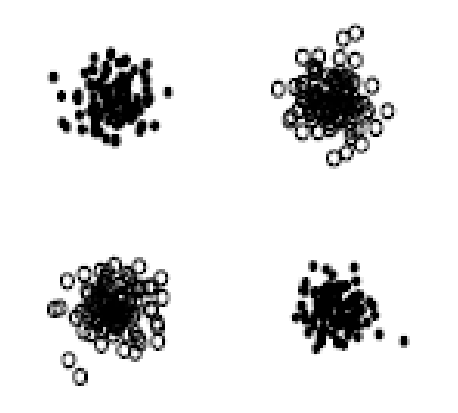

Iyad Batal

# Wrapper

Objective: Search for the "best" subset of features

- Feature subset assessment:
	- o Assess the quality of a set of features using a specific classification algorithm by internal cross-validation.
- Feature subset search:
	- o We cannot do exhaustive search!
	- o Apply some heuristic:
		- Forward selection
		- Backward elimination
		- Beam search
		- Simulated annealing

#### Embedded

Objective: Search for the "best" subset of features

- Feature selection is part of the model building, e.g. decision tree.
- Regularization:
	- o Very important especially when we have large number of features but small sample size.
	- o Automatically shuts down unnecessary features.
	- o Incorporated into the objective function:

 $Error_{Reg}(\mathbf{w}, \mathbf{D}) = Error(\mathbf{w}, \mathbf{D}) + \lambda ||\mathbf{w}||$ 

# Embedded Regularization

• Example: Lasso for linear regression (use L1 norm)

$$
L = \sum_{i} (y_i - \sum_{p} \beta_p x_{ip})^2 + \lambda \sum_{p} ||\beta_p||_1
$$

o Lead to sparse solution

- Regularization= goodness of  $fit + complexity$  penalty.
- Perform features are selected in parallel with model learning.
- Regularization is incorporated in many scores (AIC, BIC,...).
- SVM also employs some sort of regularization by maximizing the margin. This is why SVM is less prone to overfitting.

#### Markov Blanket

- Markov Blanket of variable T (MB(T)) is the minimal set of variables, conditioned on which all other variables are probabilistically independent of T:  $P(T|MB(T))=P(T|V)$ : V denote all variables.
- In Bayesian Network, MB is the set of parents, children and spouses.

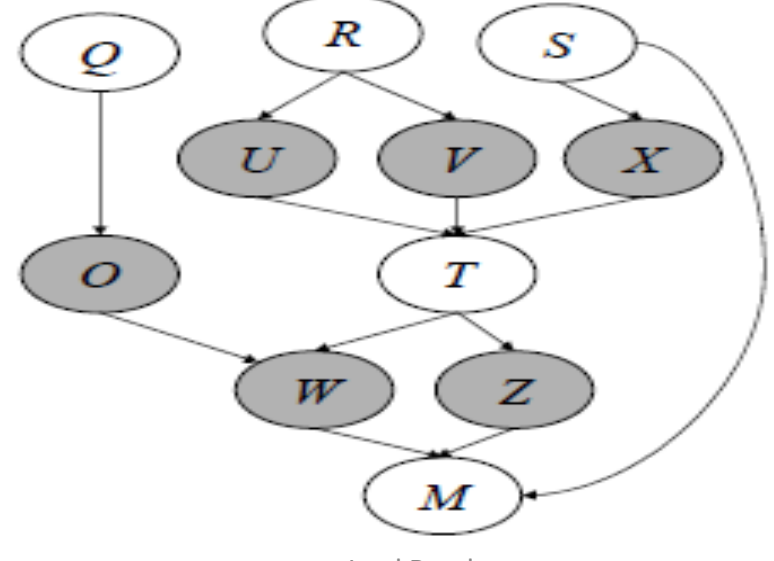

Iyad Batal

## Markov Blanket

- MB can be used for:
	- o Variable selection for classification
	- o Causal discovery: reduce the number of variables an experimentalist has to consider to discover direct causes of T.
- MB can be discovered by:
	- o Applying a BN learning algorithm (e.g. PC, K2) to learn the whole network.
	- o Apply a specific MB learning algorithm: usually faster than learning the whole structure.

#### Markov Blanket

The Incremental Association Markov Blanket (IAMB) algorithm [Tsamardinos, 2003]

- Forward phase:
	- o *Objective:* Add all variables that belong in MB(T) and possibly more (false positives) the candidate MB (CMB) set.
	- o *How:* start with CMB=ϕ, then add to CMB the variable X that maximizes mutual information: MI(X, T|CMB)
- Backward phase:
	- o *Objective:* Remove the false positives from CMB so that CMB=MB(T) at the end.
	- o *How:* Remove features one-by-one by testing whether a feature X from CMB is independent of T given the remaining CMB.

- Feature selection:
	- Filter
	- Wrapper
	- Embedded
	- Markov Blanket
- Feature extraction/construction:
	- Clustering
	- PCA
	- MDS
	- Kernel PCA
	- ISO maps

## **Clustering**

- Clustering relies on a similarity measure: Euclidean distance, Mahalanobis distance, Cosine distance…
- Deterministic clustering methods (like k-means or hierarchical clustering) is not very useful.
- It is better to use soft (probabilistic) clustering:
	- o Example: Mixture of Gaussian.
	- o Replace each data point with the set of cluster posteriors.
	- $\circ$  x  $\rightarrow$  P(c=i|x): number of features = number of clusters.

- PCA: Principle Component Analysis (closely related to SVD).
- PCA finds a *linear* projection of high dimensional data into a lower dimensional subspace such as:
	- o The variance retained is maximized.
	- o The least square reconstruction error is minimized.

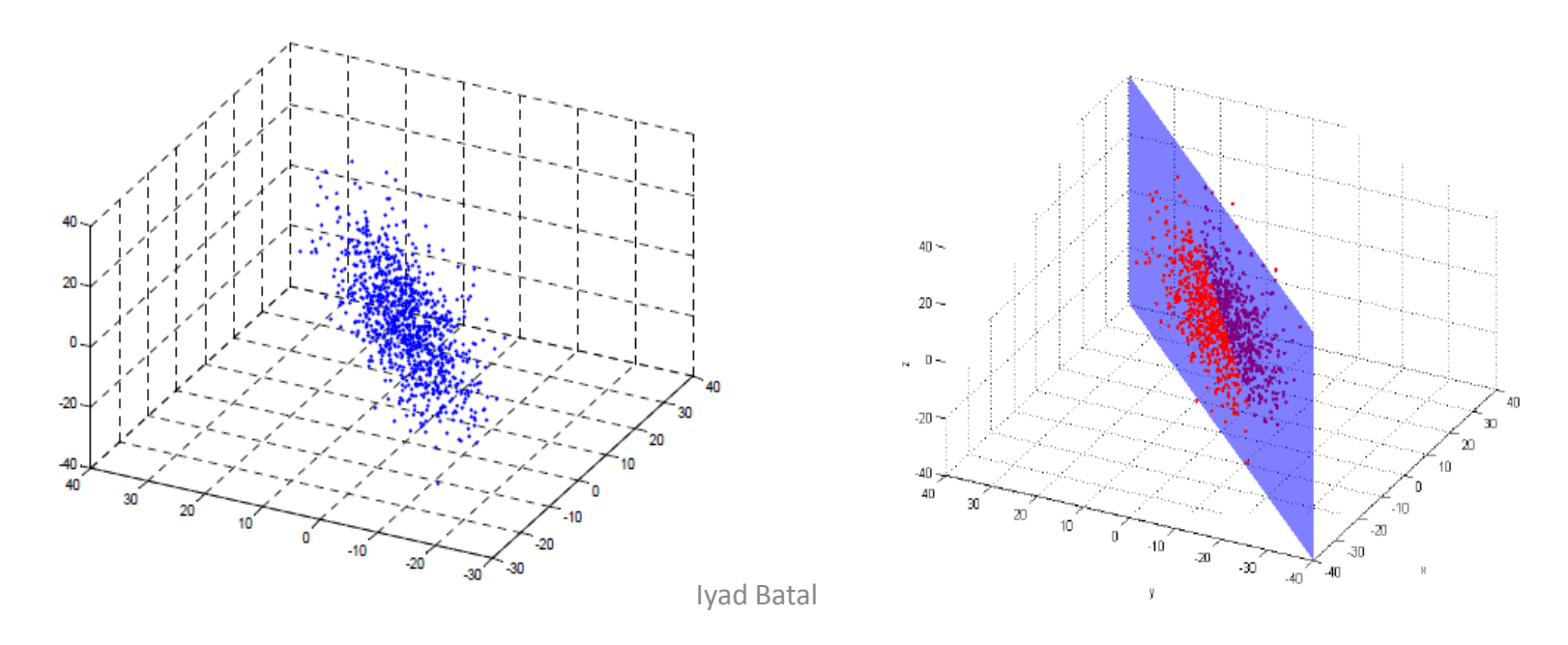

PCA steps (to reduce dimensionality from *d* to *m*):

- Center the data (subtract the mean).
- Calculate the *dxd* covariance matrix:  $C = \frac{A^T A}{N}$
- Calculate the eigenvectors of the covariance matrix (orthogonal).
- Select the *m* eigenvectors that correspond to the heights *m* eigenvalues to be the new space dimensions.
	- The variance in each new dimension is given by the eigenvalues.
	- Note that if we use all eigenvectors, we do loose any information (space rotation).
	- How to select *m*? Look for prominent gap in the eigenvalue spectrum

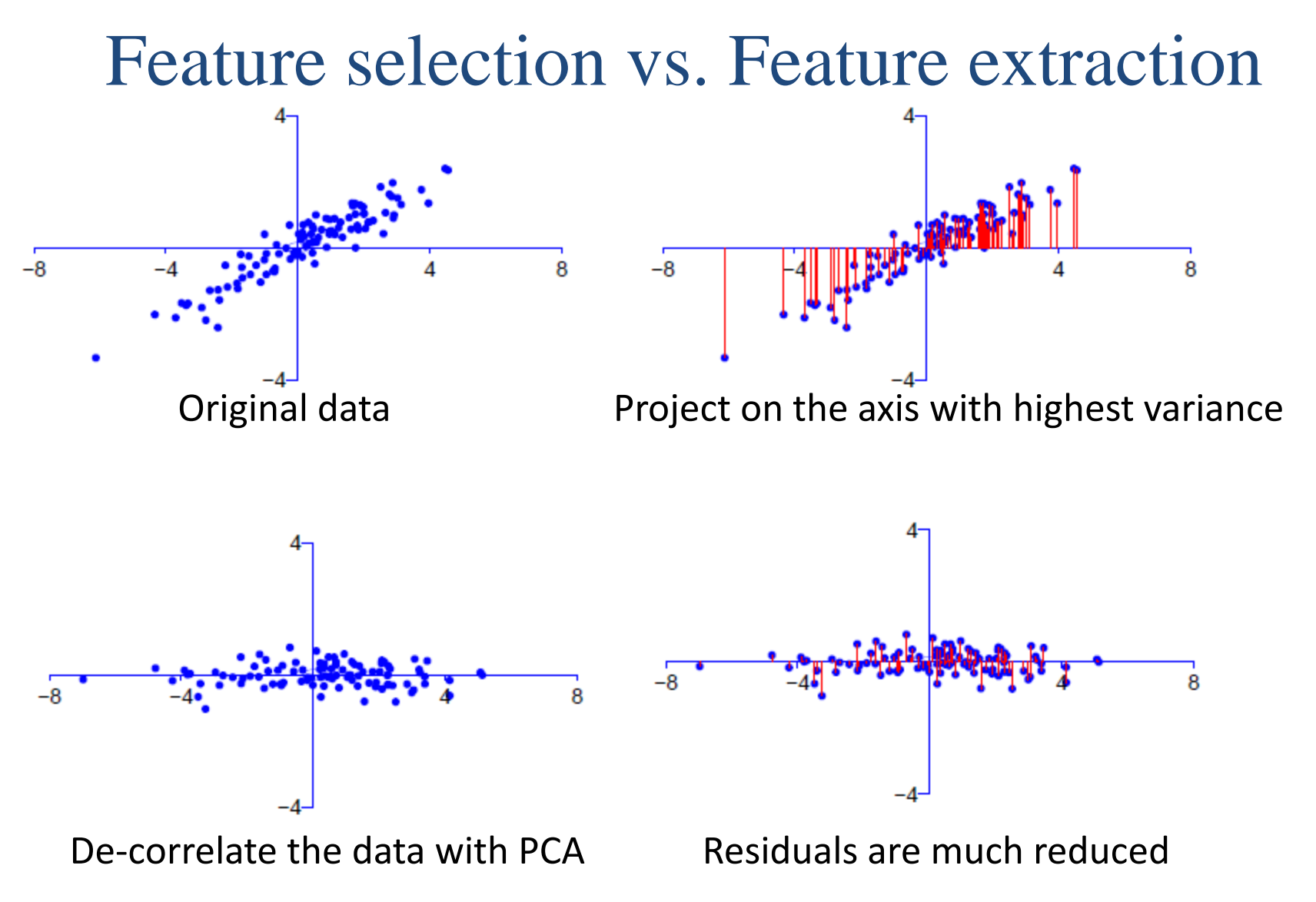

## PCA (derivation)

• Find the direction for which the variance is maximized:

$$
\begin{array}{rcl}\nr_1 & = & \operatorname{argmax}_{r_1} \operatorname{var} \left( \hat{\mathbf{Y}} r_1 \right) \\
\text{subject to:} & r_1^{\mathrm{T}} r_1 = 1\n\end{array}
$$

• Rewrite in terms of the covariance matrix:

$$
var = N^{-1} (\hat{\mathbf{Y}} \mathbf{r}_1)^T \hat{\mathbf{Y}} \mathbf{r}_1 = \mathbf{r}_1^T (\underbrace{N^{-1} \hat{\mathbf{Y}}^T \hat{\mathbf{Y}}}_{\mathbf{Y}}) \mathbf{r}_1 = \mathbf{r}_1^T \mathbf{S} \mathbf{r}_1
$$

sample covariance

• Solve via constrained optimization:

$$
L(\mathbf{r}_1, \lambda_1) = \mathbf{r}_1^{\mathrm{T}} \mathbf{S} \mathbf{r}_1 + \lambda_1 (1 - \mathbf{r}_1^{\mathrm{T}} \mathbf{r}_1)
$$

## PCA (derivation)

$$
L(\mathbf{r}_1, \lambda_1) = \mathbf{r}_1^{\mathrm{T}} \mathbf{S} \mathbf{r}_1 + \lambda_1 \left( 1 - \mathbf{r}_1^{\mathrm{T}} \mathbf{r}_1 \right)
$$

• Gradient with respect to r1

$$
\frac{\mathrm{d}L\left(\mathbf{r}_{1},\lambda_{1}\right)}{\mathrm{d}\mathbf{r}_{1}}=2\mathbf{Sr}_{1}-2\lambda_{1}\mathbf{r}_{1} \Longrightarrow \textbf{Sr}_{1}=\lambda_{1}\mathbf{r}_{1}.
$$

*This is the eigenvalue problem!*

• Multiply by  $r_1^T$ :

*The projection variance of each principal component is given by its eigenvalue*

• Unsupervised: maybe bad for classification!

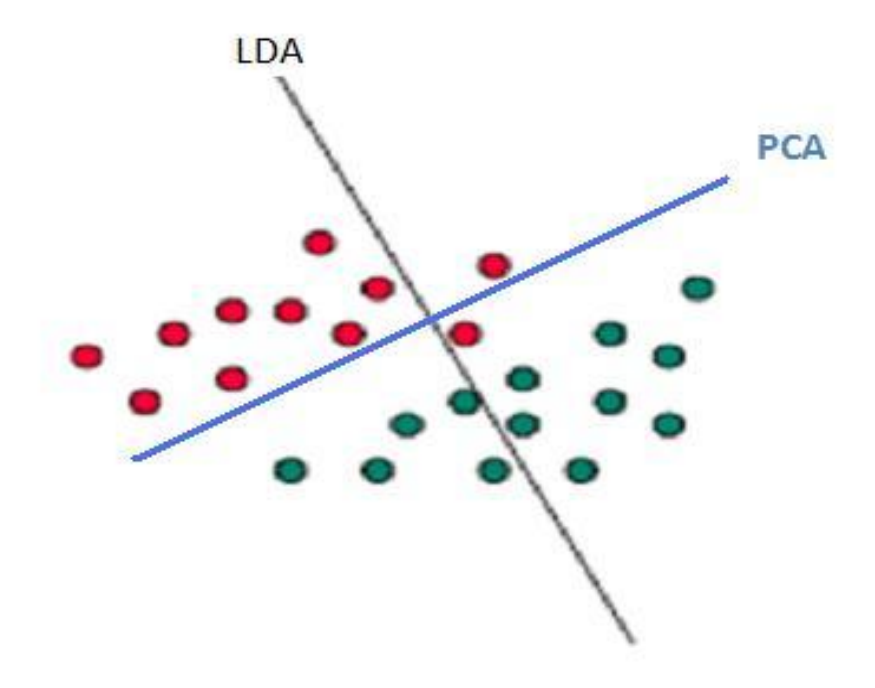

# Some PCA/SVD applications

- LSI: Latent Semantic Indexing.
- Google/PageRank algorithm (random walk with restart).
- Kleinberg/Hits algorithm (compute hubs and authority scores for nodes).
- Image compression (*other methods: DCT used in JPEG, and wavelet compression which we will discuss later!*)
- $\triangleright$  Data visualization (by projecting the data on 2D).

## PPCA

- [Tipping and Bishop 1999] showed that PCA can be expressed as the maximum likelihood solution of a probabilistic latent variable model.
- Advantages:
	- o We can use an EM algorithm that avoids evaluating the covariance matrix.
	- o EM allows us to incorporate missing values in the data.
	- o Can perform a mixture of PCA.
	- o The dimensionality of the principal subspace can be automatically found from data with a Bayesian treatment.
	- o PPCA can run generatively to provide samples from the distribution.

## PPCA

- Let *z* be a latent variable that represent the Principal-component subspace, then the distribution of data given z is:  $p(x|z) = N(x|Wz + \mu, \sigma^2 I)$
- Model parameters are W,  $\mu$  and  $\sigma^2$ : estimated using maximum likelihood.
- There is a closed-form solution.
- However, it is faster to apply EM for high dimensions.
- PPCA is naturally expressed as a mapping from the latent space to the data space. To reverse the mapping, we apply Bayes' theorem.

#### **MDS**

- MDS: Multidimensional scaling [Cox and Cox, 1994] is often used in visualization.
- MDS give points in a low dimensional space such that the Euclidean distances between them reproduce the original distance matrix. Given distance matrix

$$
\Delta := \begin{pmatrix} \delta_{1,1} & \delta_{1,2} & \cdots & \delta_{1,I} \\ \delta_{2,1} & \delta_{2,2} & \cdots & \delta_{2,I} \\ \vdots & \vdots & & \vdots \\ \delta_{I,1} & \delta_{I,2} & \cdots & \delta_{I,I} \end{pmatrix}.
$$

Map the input points  $x_i$  to  $z_i$  such as

- In classical MDS, this norm is the Euclidean distance (principal coordinate analysis)
- Distances  $\rightarrow$  inner products (Gram matrix)  $\rightarrow$  embedding
- There is a formula to obtain the Gram matrix G from the distance matrix  $\Delta$ .

# PCA and MDS duality

- Preserve Euclidean distances = retain features with largest variance
- PCA uses the covariance matrix  $(dxd)$ : C=n<sup>-1</sup>X<sup>T</sup>X
- MDS uses the Gram (inner product) matrix (*NxN*): G=XX<sup>T</sup>
- G has the same rank and eigenvalues (up to a constant) as C.
- *Classical MDS is equivalent to PCA when the distances in the input space are the Euclidean distance.*
- If  $d>N$ , do MDS with cost  $O(N^3)$
- If n>d, do PCA with cost  $O(d^3)$
- If we do not have the points in the original space, and we have only a distance matrix, we cannot perform PCA! (we don't know *d*).
- Note that both PCA and MDS are invariant to space rotation!

## Kernel PCA

- Kernel PCA [Scholkopf et al. 1998] performs nonlinear projection.
- Given input  $(x_1, \ldots, x_n)$ , kernel PCA computes the principal components in the feature space  $(\varphi(x_1), \dots \varphi(x_n))$ .
- Avoid explicitly constructing the covariance matrix in feature space.
- Use the kernel trick: formulate the problem in terms of the kernel function  $k(x,x') = \varphi(x)$ .  $\varphi(x')$  without explicitly doing the mapping.
- Popular kernels: polynomial or Gaussian.
- Kernel PCA is non-linear version of MDS (use Gram matrix=Kernel matrix) in the feature space instead of Gram matrix in the input space.

## Kernel PCA

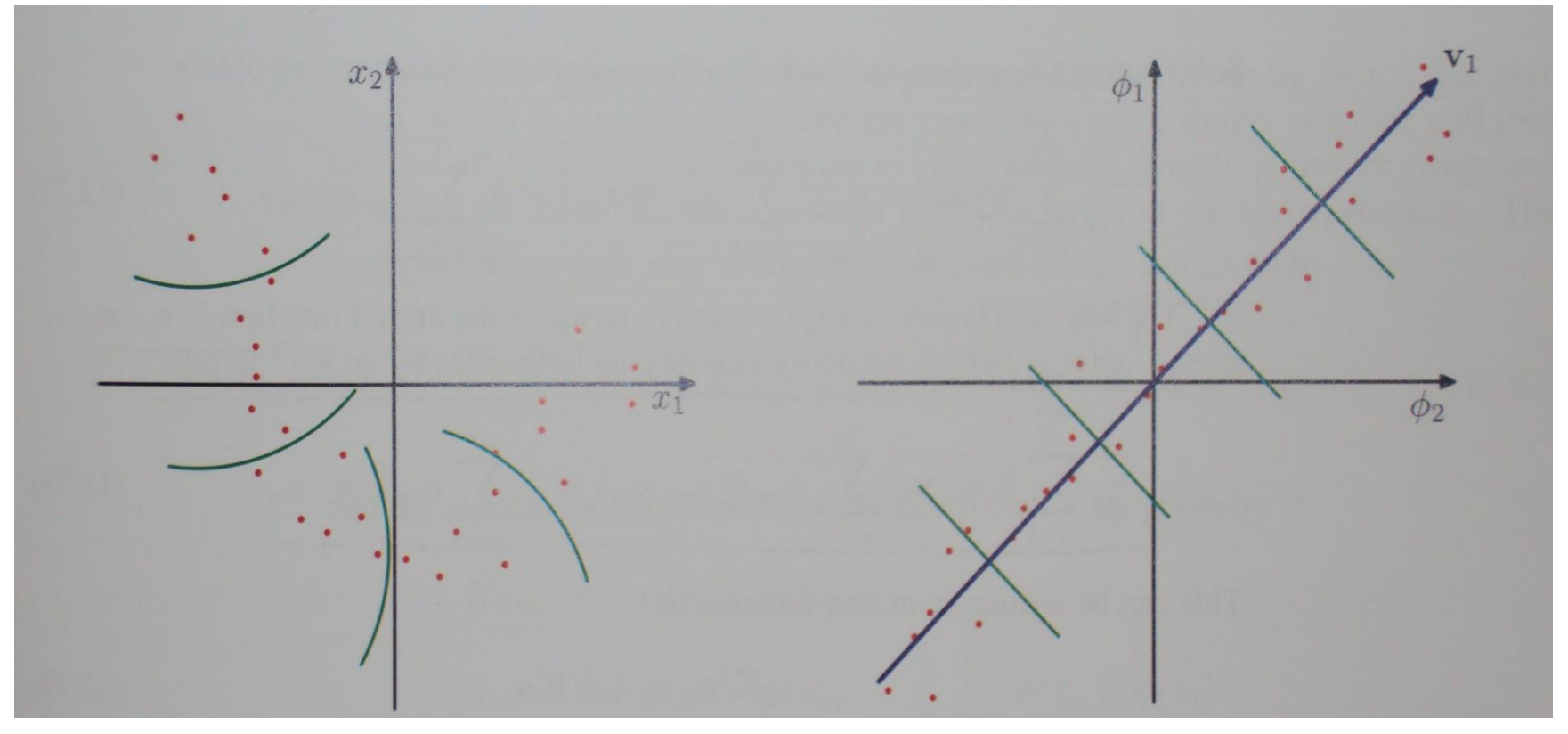

Original space A non-linear feature space

## Kernel PCA

- The number of principal components in the feature space can be higher than the original dimensionality!
- However, the number of principal components cannot be bigger than *N* because kernel PCA uses the *NxN* kernel matrix (remember duality between PCA and MDS).
- The generic kernels do not usually perform well, therefore we should define more data oriented kernels!
- We should try to model the data manifold!

## Isomap

- Isomap [Tenenbaum et al. 2000] tries to preserve the distances along the data Manifold (Geodesic distance ).
- Cannot compute Geodesic distances without knowing the Manifold!

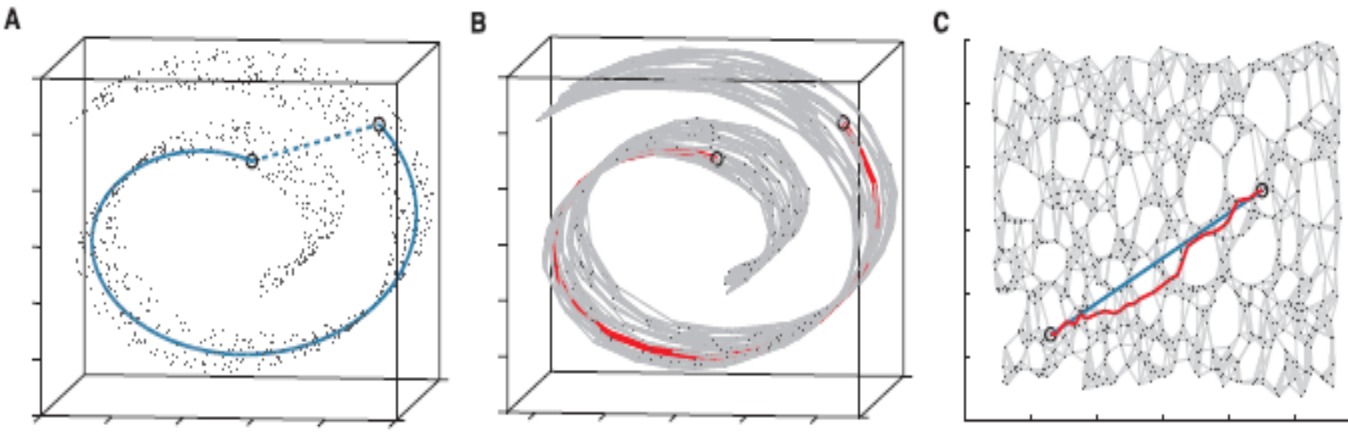

Blue: true manifold distance, red: approximated shortest path distance

• Approximate the Geodesic distance by the shortest path in the adjacency graph

## Isomap

• Construct the neighborhood graph (connect only k-nearest neighbors): the edge weight is the Euclidean distance.

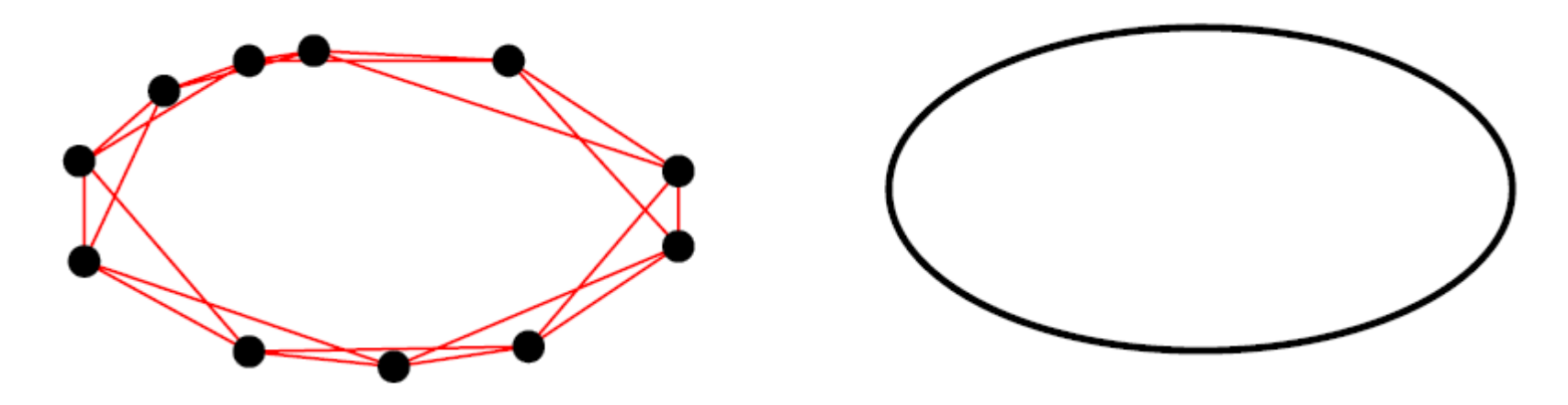

- Estimate the pairwise Geodesic distances by the shortest path (use Dijkstra algorithm).
- Feed the distance matrix to MDS.

#### Isomap

• Euclidean distances between outputs match the geodesic distances between inputs on the Manifold from which they are sampled.

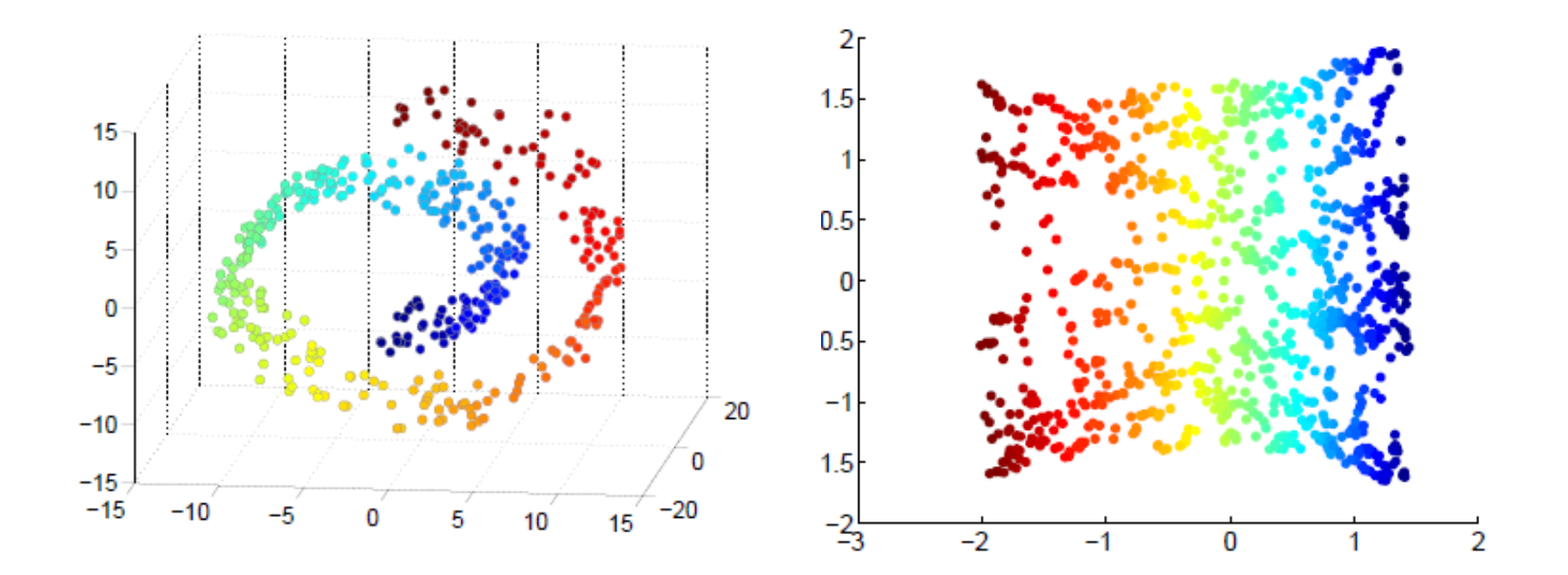

#### Related Feature Extraction Techniques

Linear projections:

- Probabilistic PCA [Tipping and Bishop 1999]
- Independent Component Analysis (ICA) [Comon, 1994]
- Random Projections

Nonlinear projection (manifold learning):

- Locally Linear Embedding (LLE) [Roweis and Saul, 2000]
- Laplacian Eigenmaps [Belkin and Niyogi, 2003]
- Hessian Eigenmaps [Donoho and Grimes, 2003]
- Maximum Variance Unfolding [Weinberger and Saul, 2005]